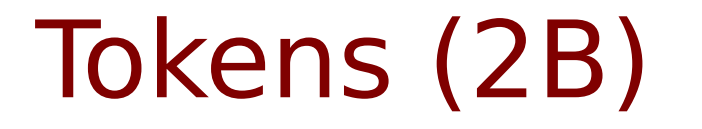

Young Won Lim 3/28/18

Copyright (c) 2014 - 2018 Young W. Lim.

 Permission is granted to copy, distribute and/or modify this document under the terms of the GNU Free Documentation License, Version 1.2 or any later version published by the Free Software Foundation; with no Invariant Sections, no Front-Cover Texts, and no Back-Cover Texts. A copy of the license is included in the section entitled "GNU Free Documentation License".

Please send corrections (or suggestions) to [youngwlim@hotmail.com.](mailto:youngwlim@hotmail.com)

This document was produced by using LibreOffice.

Young Won Lim 3/28/18 Based on Embedded Software in C for an ARM Cortex M <http://users.ece.utexas.edu/~valvano/Volume1/>

모<br>그 ഗ ω  $\Xi$  $\mathbf \circ$  BITS 6 to 4

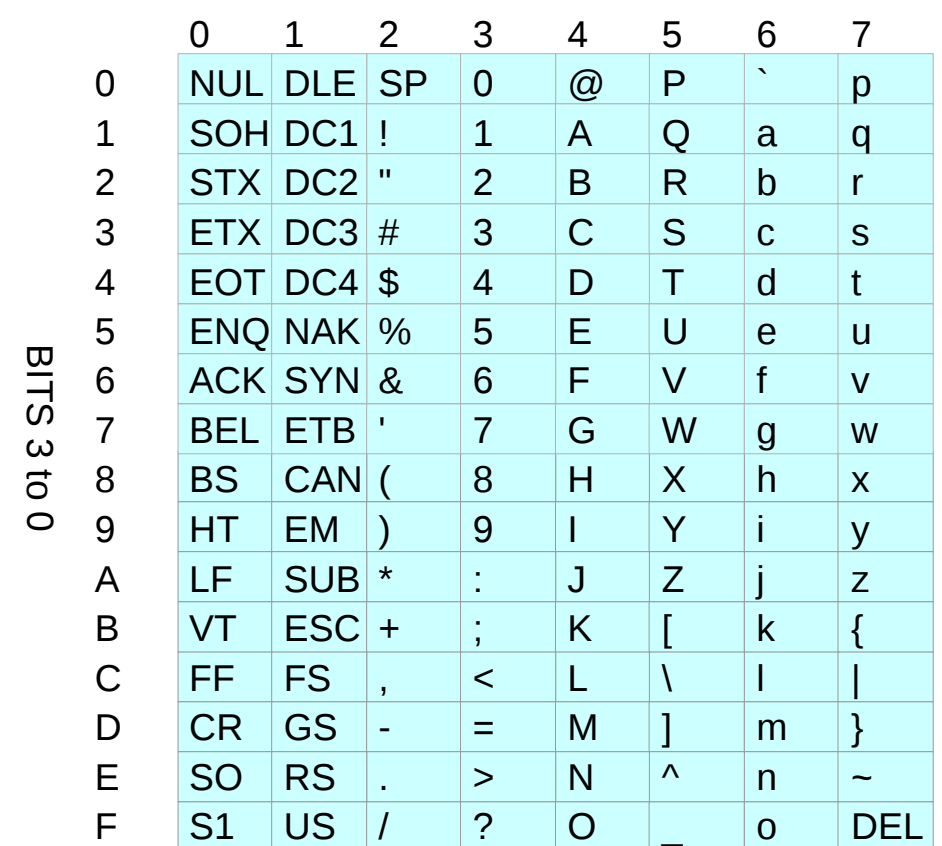

Young Won Lim 3/28/18

## Port IO

1. Start every variable name with its type. E.g.,

- b boolean true/false
- s8 8-bit signed integer
- u8 8-bit unsigned integer
- s16 16-bit signed integer
- u16 16-bit unsigned integer
- s32 32-bit signed integer
- u32 32-bit unsigned integer
- c 8-bit ASCII character
- s null terminated ASCII string

## **References**

- [1] Essential C, Nick Parlante
- [2] Efficient C Programming, Mark A. Weiss
- [3] C A Reference Manual, Samuel P. Harbison & Guy L. Steele Jr.
- [4] C Language Express, I. K. Chun
- [5] "A Whirlwind Tutorial on Creating Really Teensy ELF Executables for Linux" <http://cseweb.ucsd.edu/~ricko/CSE131/teensyELF.htm>
- [6] [http://en.wikipedia.org](http://en.wikipedia.org/)
- [7] <http://www.muppetlabs.com/~breadbox/software/tiny/teensy.html>
- [8] http://csapp.cs.cmu.edu/public/ch7-preview.pdf